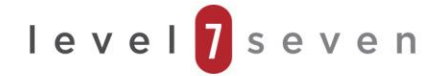

# **Keyboard Quick Reference - PC Only**

### **General**

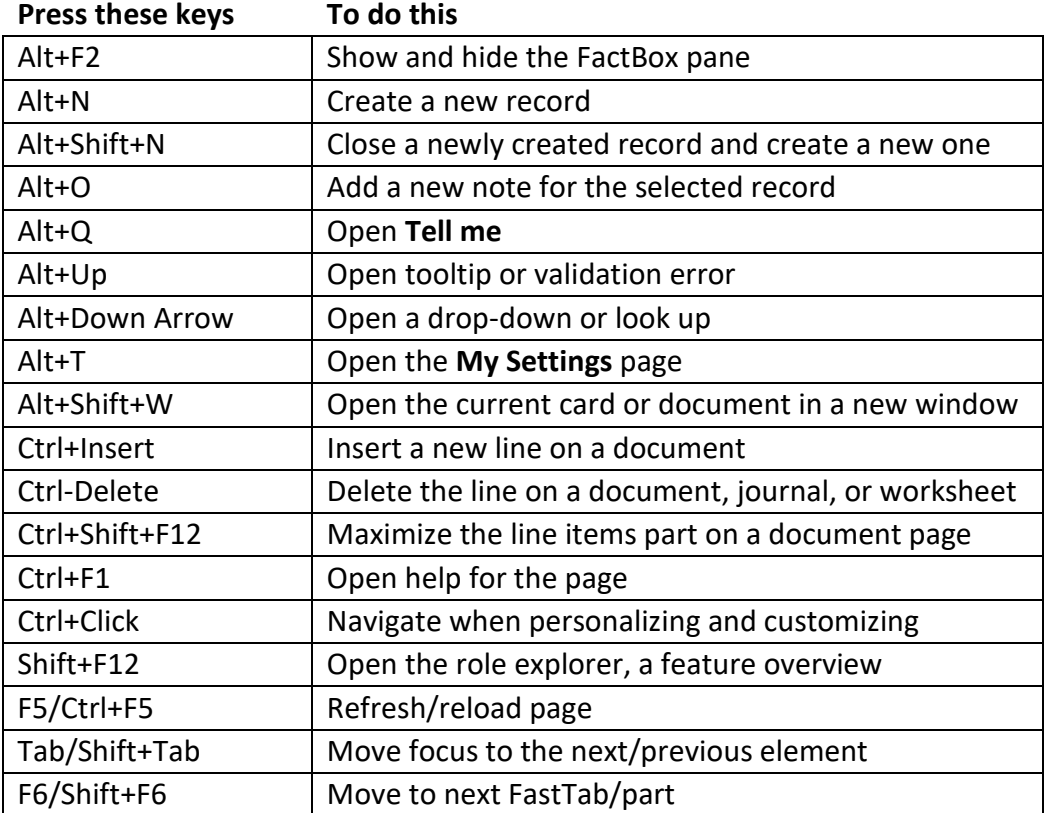

## **Navigate & Select Rows**

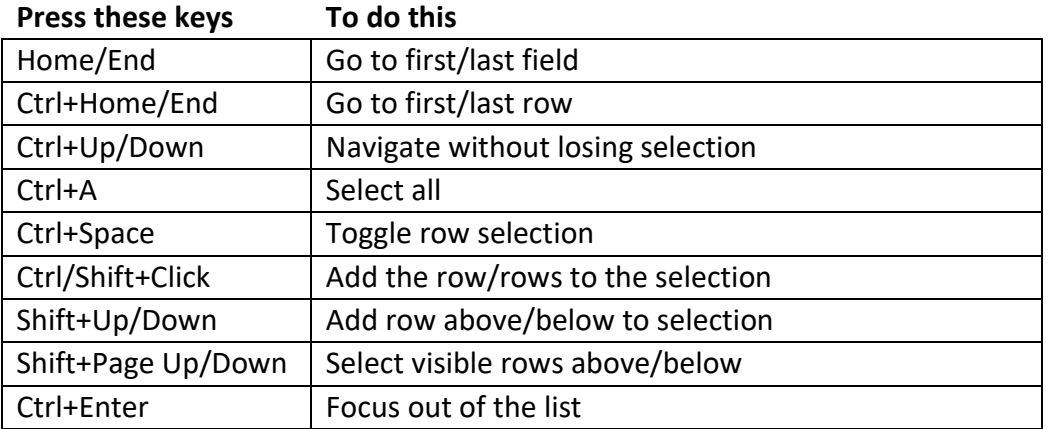

#### **Copy & Paste**

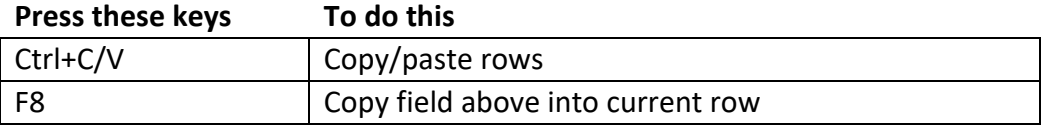

## **Search, Filter, & Sort**

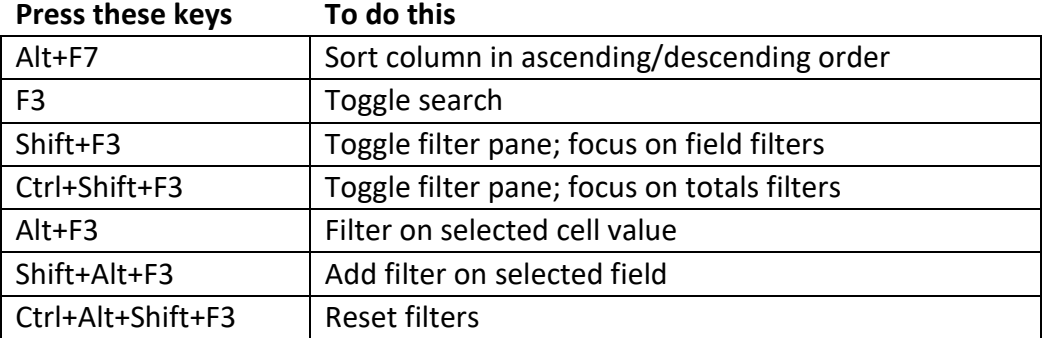

## **Quick Entry**

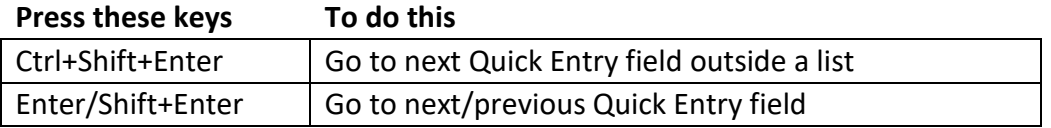

#### **Report Preview**

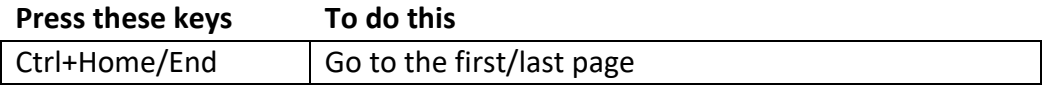

Source[: https://docs.microsoft.com/en-us/dynamics365/business-central/keyboard-shortcuts-cheatsheet](https://docs.microsoft.com/en-us/dynamics365/business-central/keyboard-shortcuts-cheatsheet)